## Strutture dati per studenti e voti

Organizzare gli esiti degli studenti con nomi e voti in due array. Inserire i dati e visualizzare l'elenco in ordine alfabetico oppure in ordine decrescente di voti. Fornito inoltre il nome di uno studente, visualizzare il voto corrispondente.

## **Interfaccia grafica**

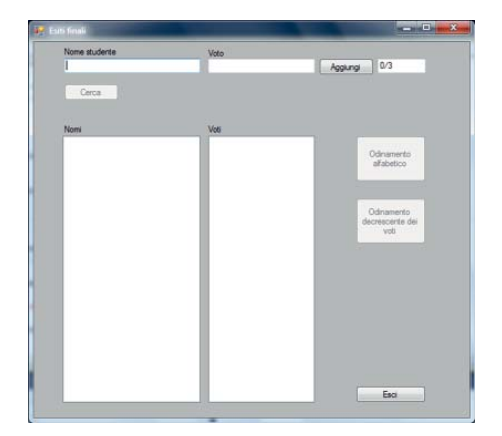

## **Programma Visual Basic**

```
Public Class Form1
  Const Max As Integer = 3
  Dim Nomi() As String
  Dim Voti() As Integer
  Dim i As Integer
  Private Sub Form1_Load(ByVal sender As System.Object, ByVal e As
System.EventArgs) Handles MyBase.Load
     i = 0txtNum.Text = i & "/" & Max
     ReDim Nomi(Max - 1)
     ReDim Voti(Max - 1)
  End Sub
  Private Sub btnEsci_Click(sender As System.Object, e As
System.EventArgs) Handles btnEsci.Click
     End
  End Sub
  Private Sub btnCarica_Click_1(sender As System.Object, e As
System.EventArgs) Handles btnCarica.Click
     Nomi(i) = txtNome.Text
     Voti(i) = txtVoto.Text
     i = i + 1txtNum.Text = i & "/" & Max
     txtNome.Clear()
     txtVoto.Clear()
     txtNome.Focus()
```

```
If i = Max ThenMessageBox.Show("Tutti i dati sono stati inseriti", "Attenzione")
        btnCarica.Enabled = False
        btnCerca.Enabled = True
        btnOrdinaNomi.Enabled = True
        btnOrdinaVoti.Enabled = True
     End If
  End Sub
  Private Sub btnOrdinaNomi_Click(sender As System.Object, e As
System.EventArgs) Handles btnOrdinaNomi.Click
     ' chiavi Nomi, items Voti
     Array.Sort(Nomi, Voti)
     lstNomi.Items.Clear()
     lstVoti.Items.Clear()
     For Each valore In Nomi
        lstNomi.Items.Add(valore)
     Next
     For Each valore In Voti
        lstVoti.Items.Add(valore)
     Next
  End Sub
  Private Sub btnOrdinaVoti_Click(sender As System.Object, e As
System.EventArgs) Handles btnOrdinaVoti.Click
      ' chiavi Voti, items Nomi
     Array.Sort(Voti, Nomi) ' ordinamento crescente sui voti
     Array.Reverse(Voti) ' ordinamento decrescente
     Array.Reverse(Nomi)
     lstNomi.Items.Clear()
     lstVoti.Items.Clear()
     For Each valore In Nomi
        lstNomi.Items.Add(valore)
     Next
     For Each valore In Voti
        lstVoti.Items.Add(valore)
     Next
  End Sub
  Private Sub btnCerca_Click(sender As System.Object, e As
System.EventArgs) Handles btnCerca.Click
      ' ricerca posizione in un array
     Dim indice As Integer
     indice = Array.IndexOf(Nomi, txtNome.Text) ' se non c'è restituisce
indice = -1If indice = -1 Then
        txtVoto.Text = "nome non in elenco"
     Else
        txtVoto.Text = Voti(indice)
     End If
   End Sub
End Class
```